Wooclap est une application web qui a pour but de rendre l'apprentissage en ligne plus interactif, dynamique. L'intérêt de cette application pour l'enseignement en ligne est d'augmenter l'interaction entre enseignants et apprenants durant une présentation ou un cours. L'application offre une large gamme d'activités basées sur le système de vote. C'est activités vont du simple questionnaire de type QCM à l'ajout de support audio/vidéo en passant par le sondage ou d'autres telles que les question ouvertes ou le sondages. L'application permet également de recueillir en direct, grâce à la fonction messages, les questions ainsi que les commentaires des participants. Ainsi les apprenants peuvent participer de manière rapide via une plateforme d'apprentissage (par exemple Moodle (Ecampus ou Collegium santé) ou directement dans l'application même (avec votre compte universitaire) et ce depuis un ordinateur, une tablette ou même un smartphone.

L'ensemble des fonctionnalités sont décrites ici :<https://www.wooclap.com/fr/fonctionnalites>

Vous cherchez des exemples de cas concrets ? [Consultez le webinaire "Spécial Partage de bonnes](https://drive.google.com/file/d/1ext8_GJtOjLRV9p6ZihkIxHAnHn4Mr-E/view) [pratiques"](https://drive.google.com/file/d/1ext8_GJtOjLRV9p6ZihkIxHAnHn4Mr-E/view) (1h).

## **Se connecter à la plateforme WOOCLAP**

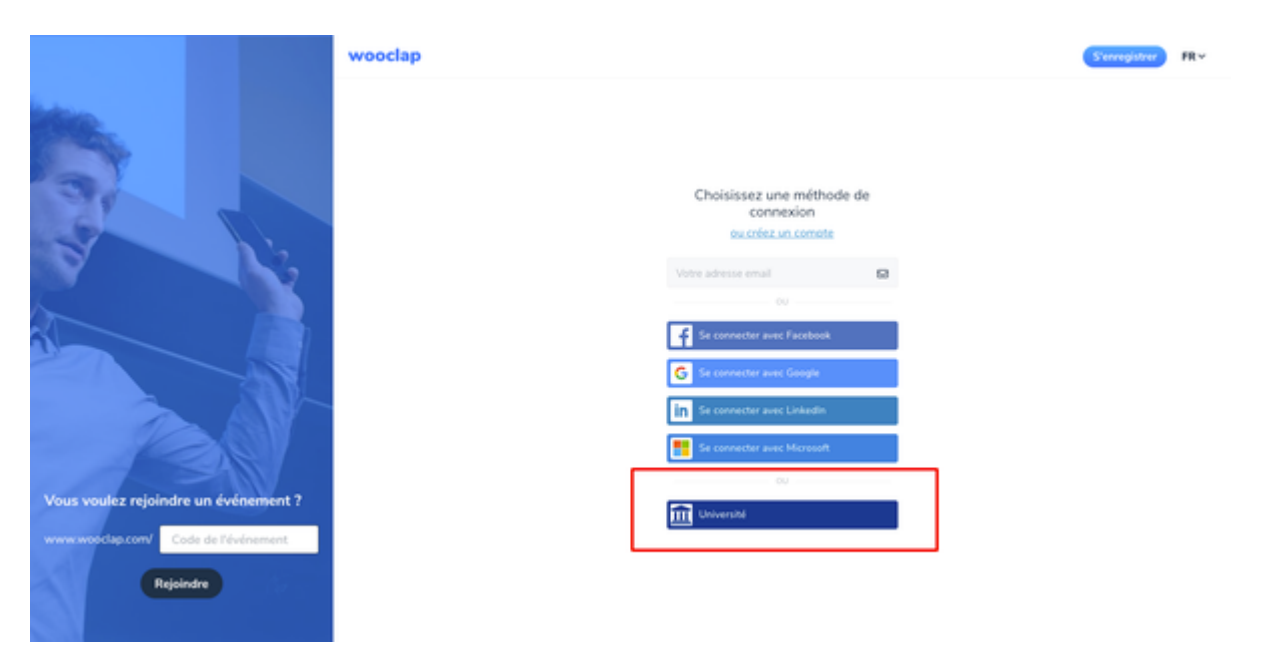

Adresse de connexion :<https://app.wooclap.com/auth/login>

## **Créer une activité sur Moodle (Ecampus ou Collegium Santé)**

Tout d'abord cliquer sur ajouter une activité ou ressource

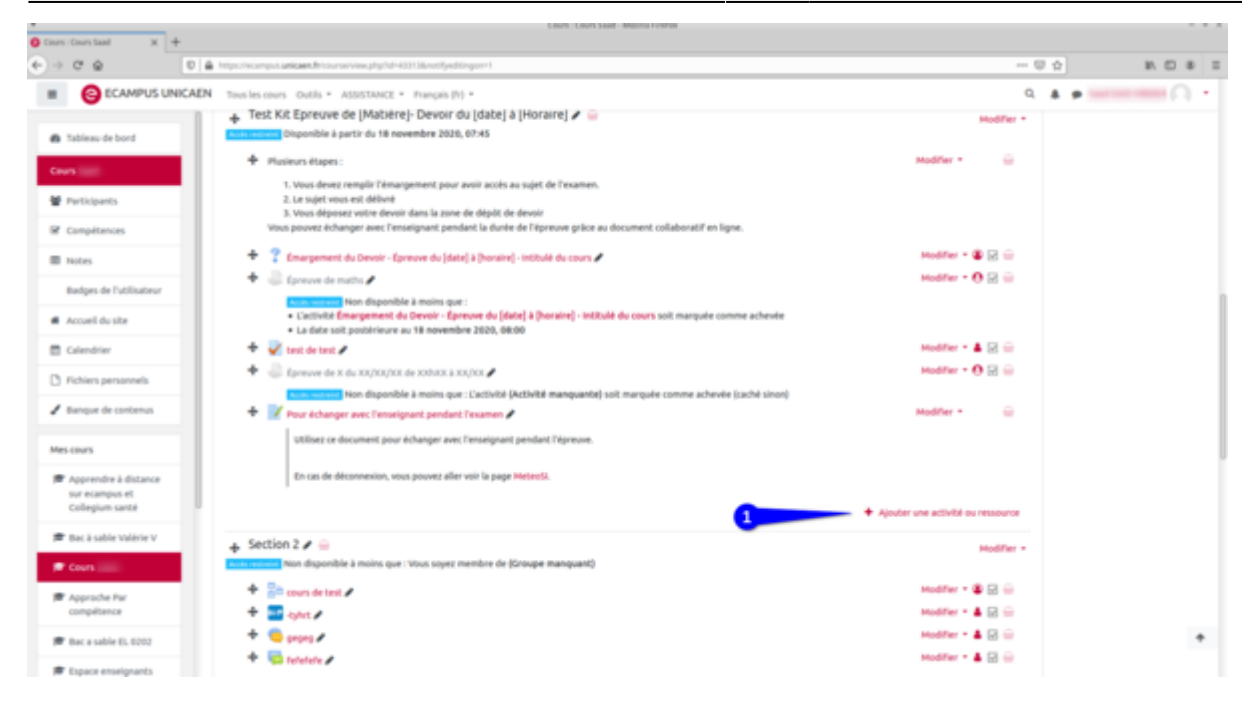

Ensuite choisir l'activité Wooclap dans la liste des activités proposées

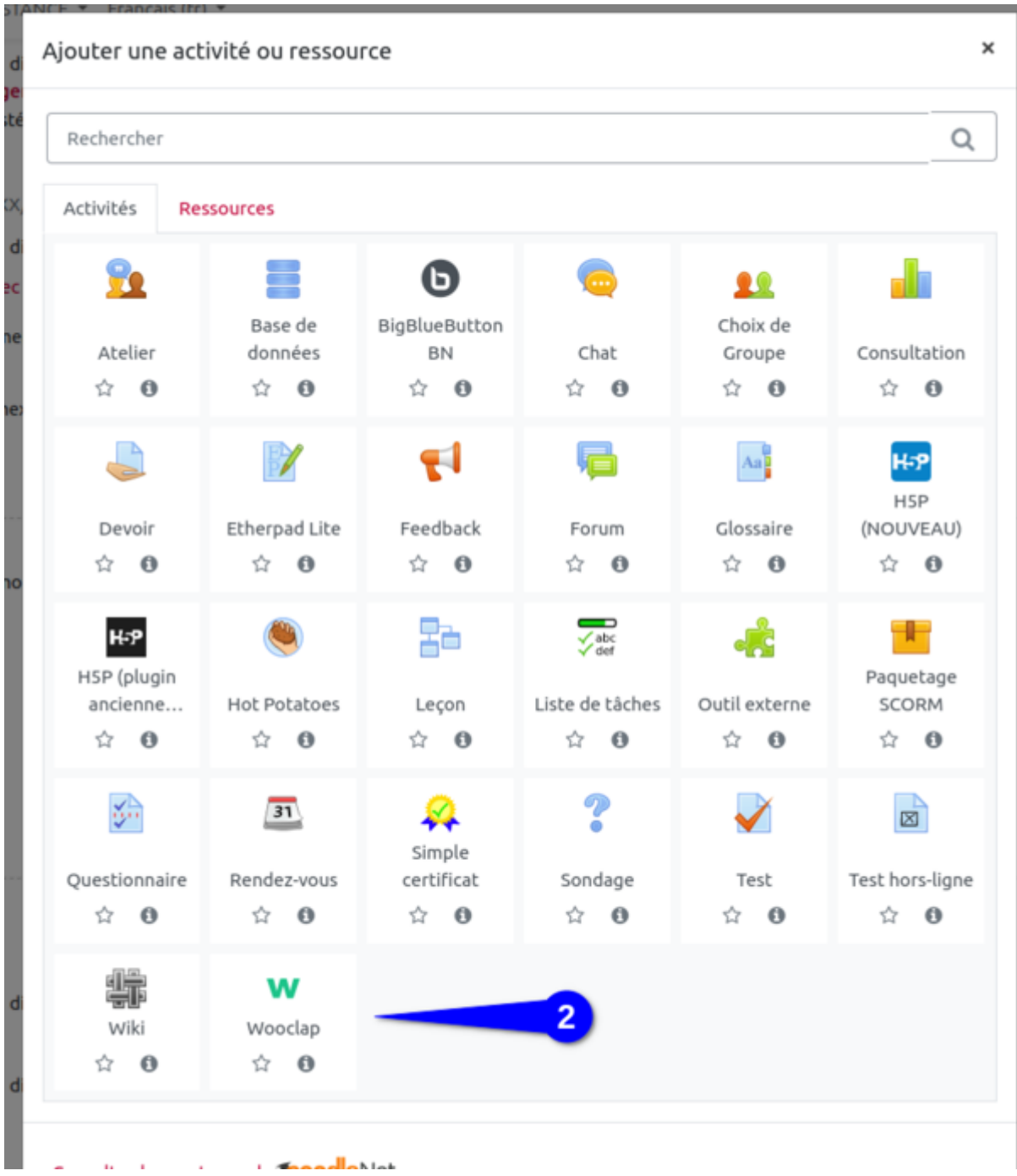

Paramétrer l'activité en choisissant un titre (1), une description si souhaitée( 2). Vous avez la possibilité d'importer un quiz déjà prêt (3)…puis enregistrer.

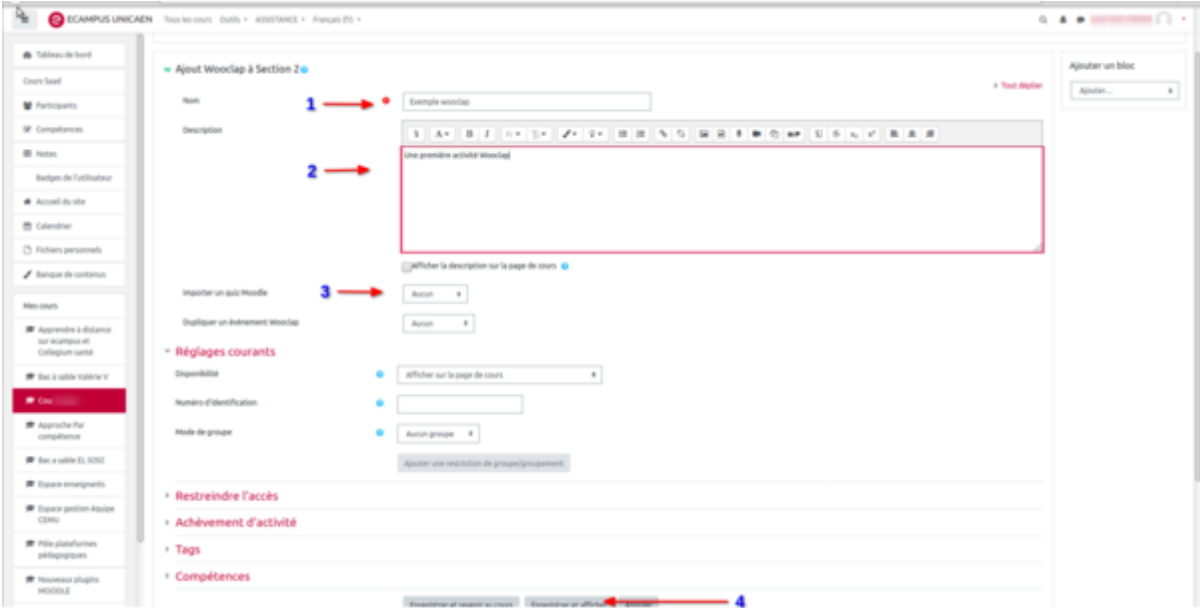

## **Plug-in Wooclap pour Powerpoint**

- [Installation du plug-in](https://webcemu.unicaen.fr/dokuwiki/doku.php?id=installation_du_plug-in)
- [Création d'un événement Wooclap dans Powerpoint](https://webcemu.unicaen.fr/dokuwiki/doku.php?id=creation_d_un_evenement_wooclap_dans_powerpoint)

From: <https://webcemu.unicaen.fr/dokuwiki/>- **CEMU**

Permanent link: **<https://webcemu.unicaen.fr/dokuwiki/doku.php?id=wooclap>**

Last update: **31/03/2021 11:40**

 $\pmb{\times}$